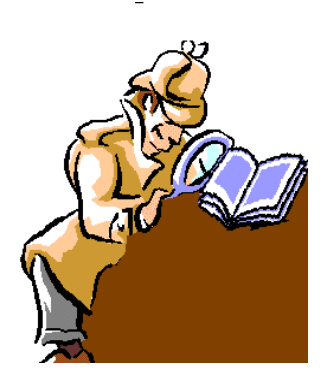

Consiglio Provinciale dei Consulenti del Lavoro di Napoli

*A CURA DELLA COMMISSIONE COMUNICAZIONE DEL CPO DI NAPOLI* 

### Dentro la Notizia

 **101/2013 LUGLIO/11/2013 (\*)**  19 Luglio 2013

L'AGENZIA DELLE ENTRATE, CON LA RISOLUZIONE 47/E DEL 5 LUGLIO 2013, HA STABILITO CHE I CONTRIBUENTI RIENTRANTI NEL REGIME DEI C.D. "SUPERMINIMI" CHE, PER IL 2012, HANNO SUBITO LA RITENUTA DI ACCONTO ALL'ATTO DEL PAGAMENTO, A FRONTE DI INTERVENTI PER IL RECUPERO EDILIZIO O DI RISPARMIO ENERGETICO, POSSONO RECUPERARLA DIRETTAMENTE

# IN UNICO 2013.

Come noto, i contribuenti che applicano il regime dei nuovi minimi ex art. 27, commi 1 e 2, D.L. n.98/2011 non sono soggetti alla ritenuta a titolo d'acconto.

Infatti, per effetto di quanto disposto dall'Agenzia delle Entrate nel Provvedimento del 22.12.2011 n° 185820:

"i ricavi e i compensi relativi al reddito oggetto del regime, non sono assoggettati a ritenuta d'acconto da parte del sostituto d'imposta. A tal fine, i contribuenti rilasciano un'apposita dichiarazione, dalla quale risulti che il reddito cui le somme afferiscono è soggetto ad imposta sostitutiva".

Per quanto sopra, nel corso del 2012 tuttavia, è stato riscontrato che alcuni contribuenti minimi hanno subito comunque la ritenuta, con particolare riferimento ai soggetti minimi che hanno ricevuto, mediante bonifico bancario, pagamenti in relazione alle spese di recupero del patrimonio edilizio e di risparmio energetico al fine di usufruire della detrazione del 36% - 50% ovvero del 55%, per i quali, ai sensi dell'art. 25, comma 1, D.L. n. 78/2010:

"... le banche e le Poste Italiane SPA operano una ritenuta del 4 per cento a titolo di acconto dell'imposta sul reddito dovuta dai beneficiari, con obbligo di rivalsa, all'atto dell'accredito dei pagamenti relativi ai bonifici disposti dai contribuenti per beneficiare di oneri deducibili o per i quali spetta la detrazione d'imposta".

Infatti, la risoluzione in esame si riferisce solo ai suddetti soggetti; tuttavia, si può ritenere che le indicazioni contenute possano essere

## valide anche per gli altri contribuenti minimi che hanno subito erroneamente le ritenute da parte di sostituti d'imposta diversi da poste e banche.

All'uopo, si ricorda che l'Agenzia delle Entrate ha previsto la non applicazione della ritenuta di acconto per i superminimi solo il 22 dicembre 2011 con la circolare protocollo n. 185820/2011 a firma del Direttore Dr. Befera, e cioè, *dopo oltre 6 mesi dal D.L. n. 98 del 6 luglio 2011* che aveva rivisitato il regime dei minimi pertanto, ben può essere successo che alcuni contribuenti, rientranti nel suddetto regime fiscale, abbiano ricevuto pagamenti soggetti a ritenuta d'acconto.

Per quanto sopra, nella compilazione del modello Unico 2013, i contribuenti minimi, hanno riscontrato notevoli difficoltà per il recupero delle ritenute erroneamente subite. Infatti, per dichiarare i redditi del 2012, con il modello Unico 2013, i contribuenti in regime dei superminimi con il forfait del 5% devono compilare il quadro LM. In questo quadro non è però prevista l'indicazione delle eventuali ritenute subite per errore.

Da qui, l'esigenza di chiarimenti operativi ai fini della compilazione del modello dichiarativo, che sono pervenuti con la risoluzione in esame, con cui l'Agenzia indica il percorso da seguire, che rappresenta l'alternativa all'istanza di rimborso.

#### MODALITA' DI RECUPERO DELLE RITENUTE ERRONEAMENTE **SUBITE**

L'Agenzia delle Entrate nel documento di prassi indica le modalità per il recupero immediato delle ritenute subite l'anno scorso, in alternativa all'istanza di rimborso.

Nel dettaglio viene previsto, con riferimento al periodo d'imposta 2012, che qualora siano state operate erroneamente ritenute d'acconto da parte del sostituto d'imposta (banche, posta o altro soggetto) <sup>e</sup> regolarmente poi certificate dal sostituto d'imposta (che le inserisce nel proprio modello 770), **possano essere** - in alternativa all'istanza di rimborso di cui all'articolo 38 del decreto del Presidente della Repubblica 29 settembre 1973, n. 602 - scomputate eccezionalmente nella dichiarazione Unico PF 2013.

A tal fine, si dovrà valorizzare con il **codice "1" il campo "Situazioni particolari**", posto nel frontespizio della dichiarazione, in corrispondenza del riquadro "Firma della dichiarazione", e *riportare le ritenute relative ai* bonifici nel quadro RS, al rigo RS33, ordinariamente dedicato alle ritenute cedute da consorzi d'imprese.

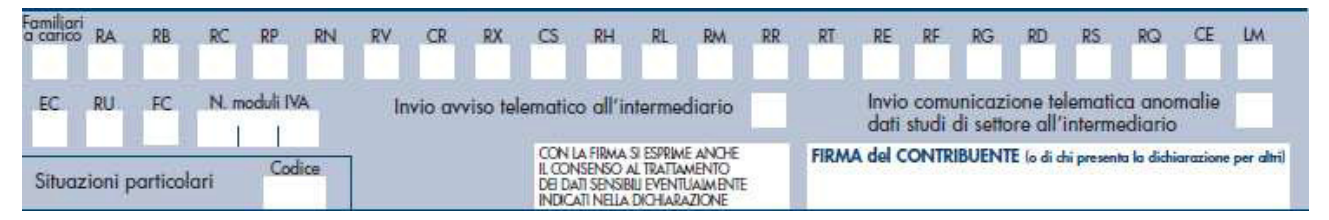

Inoltre, il contribuente interessato, **dovrà aver cura diriportare le** ritenute subite a col. 2 del rigo RS33, generalmente destinato alle ritenute cedute da consorzi di imprese.

#### La col. 1 di tale rigo, riservata all'indicazione del codice fiscale del consorzio, non va compilata.

Nel caso in cui sia necessario riportare anche ritenute cedute da consorzi, vanno compilati ulteriore moduli, indicando anche il codice fiscale del consorzio cedente.

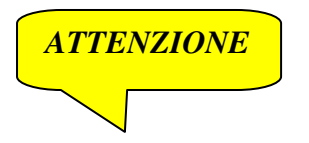

Le ritenute indicate nel rigo RS33 dovranno, poi, essere normalmente scomputate nel quadro LM, al rigo LM13, ovvero nel quadro RN, al rigo RN32, colonna 4.

Al fine di una maggiore chiarezza espositiva, sotto si riporta il facsimile del quadro LM Unico PF 2013.

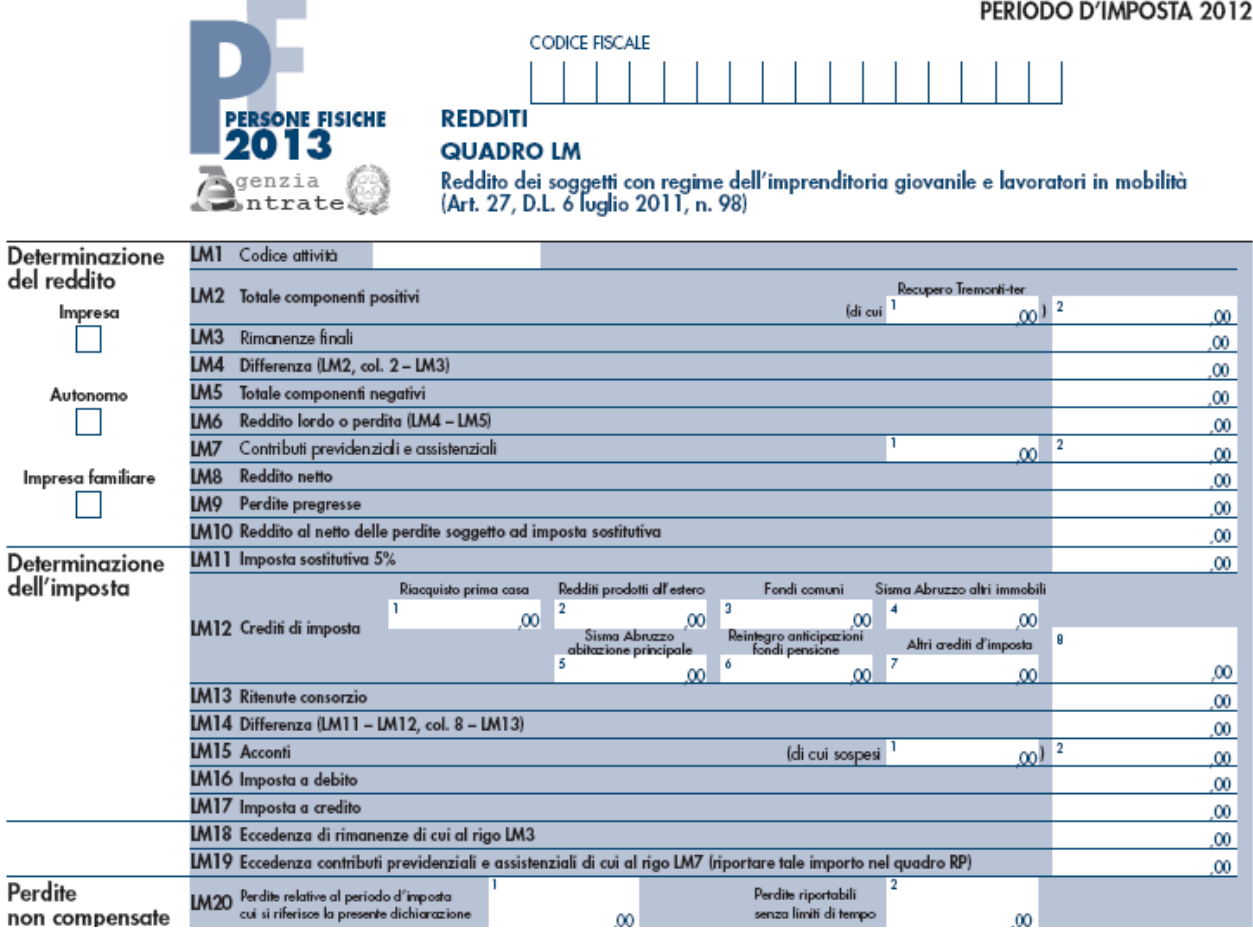

Alla luce di ciò e fermo restando che è comunque opportuno un ulteriore intervento da parte dell'Agenzia delle Entrate, si ritiene che il procedimento di recupero della ritenuta, sopra illustrato contenuto nella risoluzione 47/E/2013, possa essere applicato anche alle ulteriori ipotesi di assoggettamento "erroneo" a ritenuta d'acconto delle somme spettanti ad un altro qualsiasi contribuente minimo.

#### Ad maiora

#### IL PRESIDENTE Edmondo Duraccio

 (\*) Rubrica riservata agli iscritti nell'Albo dei Consulenti del Lavoro della Provincia di Napoli. E' fatto, pertanto, divieto di riproduzione anche parziale. Diritti legalmente riservati agli Autori

ED/FC/GC